УДК 681.586.776:621.382

**В. С. Осадчук**, д. т. н., проф.; **О. В. Осадчук**, д. т. н., проф.;

**О. М. Ільченко**, асп.

# **ВОЛЬТ-АМПЕРНА ХАРАКТЕРИСТИКА РАДІОВИМІРЮВАЛЬНОГО ОПТИЧНОГО ПЕРЕТВОРЮВАЧА НА ОСНОВІ ДВОХ МДН-ТРАНЗИСТОРІВ**

*Отримано аналітичний вираз вольт*-*амперної характеристики*, *що описує роботу радіовимірювального оптичного перетворювача на основі двох МДН*-*транзисторів*, *в якому в якості фоточутливого елемента використовується кристал сонячного елемента*. *Похибка розробленої математичної моделі становить* ± 5 %.

#### **Вступ**

На сьогоднішній день фотоелектрична енергетика займає особливе місце завдяки здатності фотоелектричних приладів безпосередньо перетворювати сонячне світло в електричні сигнали без шкоди для навколишнього середовища. Виробництво фотоелектричних перетворювачів є однією з найшвидше зростаючих технологій зі щорічним приростом в 40 % [1].

На даний час постала проблема перетворення сонячної енергії в енергію електричного поля, яку потрібно передавати на космічні відстані. Таке перетворення можна зробити з використанням напівпровідникових приладів з від'ємним опором [2]. Тому в статті поставлена задача дослідження характеристики радіовимірювального оптичного перетворювача на основі автогенераторного пристрою, в якому вихідним сигналом є частота.

*Метою роботи* є визначення вольт-амперної характеристики перетворювача на основі еквівалентної схеми шляхом розв'язку складених рівнянь Кірхгофа, що дає можливість вибрати робочу точку і тим самим досягнути стійкість роботи автогенератора перетворювача.

### **Визначення вольт-амперної характеристики**

Схема радіовимірювального оптичного перетворювача на основі двох МДН-транзисторів з чутливим елементом — кремнієвим сонячним елементом розміром 5×10 мм показана на рис. 1. Еквівалентна ємність коливального контуру автогенератора утворюється ємнісною складовою повного опору на електродах стік-стік МДН-транзисторів VT1 і VT2. Для визначення вольт-амперної характеристики складено еквівалентну схему за постійним струмом (рис. 2).

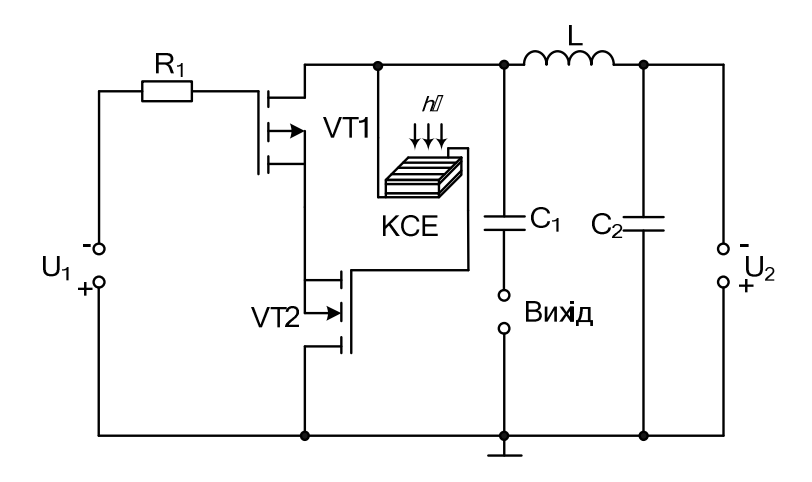

Рис. 1 Схема радіовимірювального оптичного перетворювача на основі двох МДН-транзисторів:  $U_1$  — напруга керування,  $U_2$  — напруга живлення

 $\overline{a}$ 

В. С. Осадчук, О. В. Осадчук, О. М. Ільченко, 2010

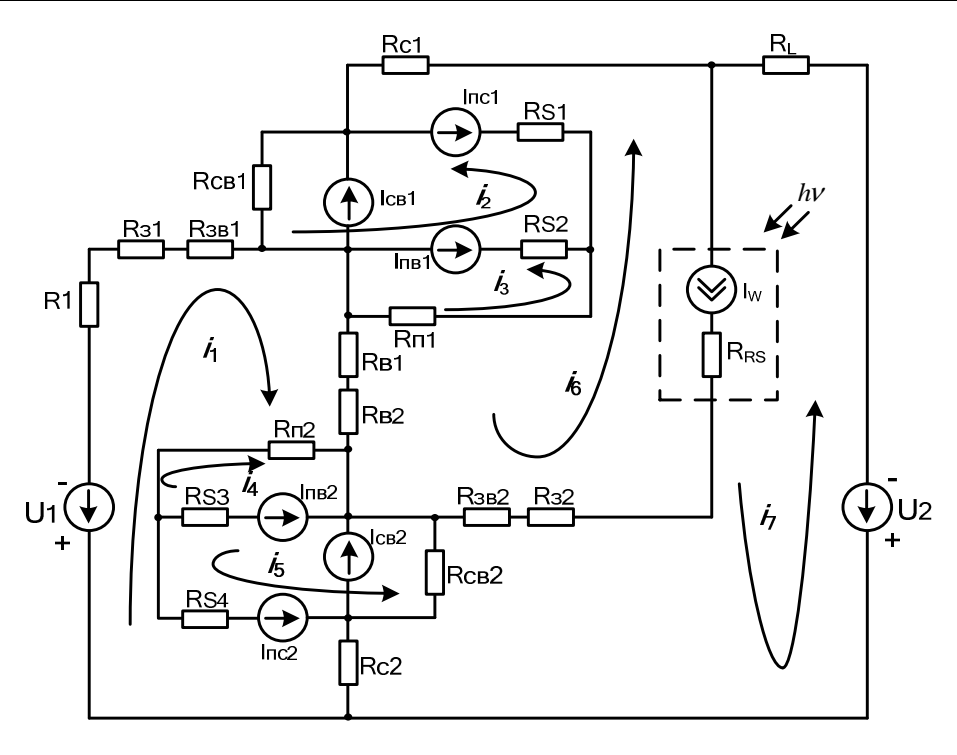

Рис. 2. Еквівалентна схема оптичного перетворювача по постійномуструму

Елементи еквівалентної схеми описуються такими величинами:  $R_1$  — навантажувальний опір;  $R_{3}$ — омічний опір електрода затвора;  $R_{3B}$  — опір між електродами затвора і витоку;  $R_{\text{CB}}$  — опір стік-витік;  $R_c$  — опір *p-n* переходу стоку;  $R_{\rm B}$  — опір *p-n* переходу витоку;  $R_n$ — опір підкладки;  $R_{S1}$ ,  $R_{S4}$  — об'ємні опори *p-n* переходу підкладка-стік;  $R_{S2}$ ,  $R_{S3}$  — об'ємні опори *p-n* переходу підкладка-витік;  $R_L$  — опір індуктивності коливального контуру;  $R_1$ ,  $R_2$ ,  $R_3$ ,  $R_4$ ,  $R_7$ ,  $R_6$  — опори дільника;  $I_{\text{CB}}$  — струм стік-витік;  $I_{\text{IB}}$  і  $I_{\text{nc}}$  — струм переходів підкладка-витік та підкладка-стік.

Струми  $I_{\text{IB}}$  і  $I_{\text{IC}}$  в лінійному режимі, якщо виконується умова  $U_{\text{CB}} < (U_{\text{IB}} - U_T)$ , визначаються з виразів [3]

$$
I_{\text{IB}} = I_{ss} \left( \exp U_{\text{IB}} / (NU_t) - 1 \right); \tag{1}
$$

$$
I_{\rm nc} = I_{\rm ss} \left( \exp U_{\rm nc} / (N U_t) - 1 \right),\tag{2}
$$

де  $I_{ss}$  — струм насичення *p-n* переходу підкладки;  $U_{\text{IB}}$  — напруга підкладка-витік;  $U_{\text{nc}}$  — напруга підкладка-стік;  $N$  — коефіцієнт неідеальності переходу підкладка-стік;  $U_t$  температурний потенціал *p-n* переходу.

Статична вихідна характеристика МДН-транзистора в лінійному режимі описується виразом [4]

$$
I_{\text{CB}} = \frac{\mu C_0 W}{L} \left( (U_{\text{3B}} - U_T) U_{\text{CB}} - \frac{U_{\text{CB}}^2}{2} \right),\tag{3}
$$

де  $L$  — довжина каналу;  $W$  — ширина каналу;  $\mu$  — рухливість носіїв в каналі;  $\mathit{C}_0$  — питома ємність оксиду;  $U_{\text{3B}}$  — напруга затвор-витік;  $U_{\text{cB}}$  — напруга стік-витік;  $U_T$  — порогова напруга.

Вираз для порогової напруги МДН-транзистора для аналітичних моделей має вигляд [4]

$$
U_T = \varphi_{\text{SiO}_2} + 2\varphi_B - \frac{Q_S}{C_0} + \frac{1}{C_0} \sqrt{4_{\varepsilon_S} q N_A \varphi_B} ,\qquad (4)
$$

де  $Q_S$  — питомий поверхневий заряд;  $\Phi/\texttt{m}^2$ ;  $\bm{\epsilon}_S$  — відносна електрична проникність напівпровідника;  $N_A$  — концентрація домішок.

Потенціал Фермі, що входить у вираз (4), описується таким чином:

,

$$
\phi_B = \pm kT/q \cdot \ln(N_A/n_i). \tag{5}
$$

Струм стоку в режимі насичення для  $U_{\text{CB}}$  ≥  $\left(U_{\text{BB}}-U_{T}\right)$  описується формулою [4]

$$
I_{\text{CB}_{SAT}} = \frac{\mu C_0 W}{6L} \bigg( \bigg( U_{\text{CB}_{SAT}} + 2\varphi_B \bigg)^2 + U_{3B} \bigg( U_{\text{CB}_{SAT}} + 2\varphi_B \bigg) - 12\varphi_B \bigg( U_{3B} - \varphi_B - \frac{4}{3} K \varphi_B^{1/2} \bigg) \bigg), \tag{6}
$$

де

$$
U_{\text{CB}_{SAT}} = U_{\text{BB}} - 2\varphi_B + K^2 \bigg( 1 - \bigg( 1 + 2U_{\text{BB}} / K^2 \bigg)^{1/2} \bigg),\tag{7}
$$

$$
K = \left(\varepsilon_S q \, N_A / C_0\right)^{1/2}.\tag{8}
$$

Опір стік-витік  $R_{\rm cs}$  в лінійній області визначається з виразу [4]

$$
R_{\rm CB} = \frac{L}{W \mu C_0} (U_{\rm 3B} - U_T),
$$
\n(9)

а в області насичення

$$
\text{Re} = \frac{12 \left[ L \left( U_c - U_{\text{CB}_{SAT}} \right)^{1/2} - 2 \left( \varepsilon_s / q N_a \right)^{1/2} \left( U_c - U_{\text{CB}_{SAT}} \right) \right]}{W \mu C_0 \left( 2 \varepsilon_s / q N_A \right)^{1/2}} \times (10)
$$

$$
\times \frac{1}{(U_{\text{CB}_{SAT}} + 2\varphi_B)^2 + U_{3B} (U_{\text{CB}_{SAT}} + 2\varphi_B) - 12\varphi_B (U_{3B} - \varphi_B - 4/3K\varphi_B^{1/2})}
$$

де  $U_c$  — напруга на стоку;  $U_{\text{cs}_{SAT}}$  — напруга стік-витік в режимі насичення.

Для схеми на рис. 2 складено систему рівнянь Кірхгофа

$$
\begin{cases}\n-U_1 = (R_1 + R_{31} + R_{311} + R_{B1} + R_{B2} + R_{R2} + R_{S4} + R_{C2})(i_1 + I_{\text{nc2}}) + (R_{B1} + R_{B2})(i_6 - I_w) - \\
-R_{R2}i_4 + R_{S4}(i_5 + I_{nc2}) + R_{C2}i_7; \\
0 = (R_{cB1} + R_{S1} + R_{S2})(i_2 - I_{\text{nc1}} + I_{cB1} + I_{\text{n}}) + R_{S2}(-i_3 + I_{\text{n}}) + R_{S1}(-i_6 - I_{\text{nc1}} + I_w); \\
0 = (R_{n1} + R_{S2})(i_3 - I_{\text{n}}) + R_{S2}(-i_2 - I_{\text{n}}) + R_{n1}(-i_6 + I_w); \\
0 = (R_{n2} + R_{S3})(i_4 - I_{\text{n}}) - R_{n2}i_1 + R_{S3}(i_5 - I_{\text{n}}) ; \\
0 = (R_{cB2} + R_{S3} + R_{S4})(i_5 + I_{\text{nc2}} - I_{cB2} - I_{\text{n}}) + R_{cB2}(-i_7 - I_{cB2}) + R_{S4}(i_1 + I_{\text{nc2}}) + \\
+ R_{S3}(i_4 - I_{\text{n}}) ; \\
0 = (R_{3B2} + R_{32} + R_{RS} + R_{c1} + R_{S1} + R_{R1} + R_{B2})(i_6 + I_{\text{nc1}} - I_w) - \\
-(R_{3B2} + R_{32} + R_{RS})(i_7 + I_w) + R_{S1}(-i_2 + I_{\text{nc1}}) + R_{n1}(-i_3 + I_{\text{n}}) + (R_{B1} + R_{B2})i_1; \\
- U_2 = (R_L + R_{RS} + R_{3B2} + R_{32} + R_{cB1} + R_{c2})(i_7 + I_w + I_{cB2}) - \\
-(R_{3B2} + R_{32} + R_{S3})(i_6 + R_{cB2}(-i_5 + I_{\text{nc2}}) + R_{c2}(i_1 + I_{\text{nc2}})).\n\end{cases} (4.1)
$$

Для спрощення запису системи рівнянь (11) введемо такі позначення:

$$
A_1 = R_1 + R_{31} + R_{3B1} + R_{B2} + R_{B2} + R_{62} + R_{62}; \quad A_2 = R_{B1} + R_{B2};
$$
  
\n
$$
A_3 = R_{CB1} + R_{S1} + R_{S2}; \quad A_4 = R_{n1} + R_{S2}; \quad A_5 = R_{n2} + R_{S3};
$$
  
\n
$$
A_6 = R_{CB2} + R_{S3} + R_{S4}; \quad A_7 = R_{3B2} + R_{32} + R_{RS} + R_{c1} + R_{S1} + R_{n1} + R_{B2};
$$
  
\n
$$
A_8 = R_{3B2} + R_{32} + R_{RS}; \quad A_9 = R_L + R_{RS} + R_{3B2} + R_{32} + R_{CB1} + R_{c2}.
$$

Тоді система (11) набуває вигляду :

$$
\begin{cases}\n-U_1 = A_1 (i_1 + I_{\text{nc2}}) + A_2 (i_6 - I_w) - R_{n2} i_4 + R_{S4} (i_5 + I_{\text{nc2}}) + R_{c2} i_7; \\
0 = A_3 (i_2 - I_{\text{nc1}} + I_{\text{cBl}} + I_{\text{mBl}}) + R_{S2} (-i_3 + I_{\text{mBl}}) + R_{S1} (-i_6 - I_{\text{nc1}} + I_w); \\
0 = A_4 (i_3 - I_{\text{mfl}}) + R_{S2} (-i_2 - I_{\text{mfl}}) + R_{n1} (-i_6 + I_w); \\
0 = A_5 (i_4 - I_{\text{m2}}) - R_{n2} i_1 + R_{S3} (i_5 - I_{\text{m2}}); \\
0 = A_6 (i_5 + I_{\text{nc2}} - I_{\text{cB2}} - I_{\text{mB2}}) + R_{\text{cB2}} (-i_7 - I_{\text{cB2}}) + R_{S4} (i_1 + I_{\text{nc2}}) + R_{S3} (i_4 - I_{\text{mB2}}); \\
0 = A_7 (i_6 + I_{n c1} - I_w) - A_8 (i_7 + I_w) + R_{S1} (-i_2 + I_{n c1}) + R_{n1} (-i_3 + I_{n e1}) + A_2 i_1; \\
-U_2 = A_9 (i_7 + I_w + I_{c82}) - A_8 i_6 + R_{c82} (-i_5 + I_{c82}) + R_{c2} (i_1 + I_{n c2}).\n\end{cases} (12)
$$

У вихідному колі еквівалентної схеми перетворювача по постійному струму протікає струм  $i_7$ , значення якого визначається з останнього рівняння системи (12). Отже, зробивши відповідні підстановки та перетворення, отримаємо аналітичний вираз вольт-амперної характеристики оптичного перетворювача:

$$
I_{\text{BIX}} = i_7 = \frac{-A_8 M_1 N_4 K_3 A_1 - R_{c2} R_{n2}^2 A_2 M_1 N_4 - D_1 K_3 M_2 N_4 A_1 + D_2 - D_3 + D_4 + D_5}{-A_9 M_2 N_4 K_3 A_1 + A_8 M_3 N_4 K_3 A_1 + D_6 + D_7 + D_8 + D_9 + D_{10}}\n\text{JRE } D_1 = -U_2 + A_{16}; D_2 = R_{en2} K_3 A_1 M_2 N_1 + R_{en2} K_3 A_4 M_1 N_2;\nD_3 = R_{c2} K_3 U_1 M_2 N_4 - R_{c2} K_3 A_{10} M_2 N_4 + R_{c2} K_3 A_2 M_1 N_4;\nD_4 = R_{c2} R_{n2} K_1 M_2 N_4 + R_{c2} R_{n2} K_2 M_2 N_1 + R_{c2} R_{n2} K_2 M_1 N_2;\nD_5 = R_{c2} R_{s4} K_3 M_2 N_1 + R_{c2} R_{s4} K_3 M_1 N_2; D_6 = -R_{en2} M_3 N_2 K_3 A_1 - R_{en2} M_2 N_3 K_3 A_1;\nD_7 = R_{c2} M_3 N_4 K_3 A_2 + R_{c2} R_{n2}^2 M_3 N_4 A_2; D_8 = -R_{c2} R_{n2} M_3 N_2 K_3 - R_{c2} R_{n2} M_2 N_3 K_2;\nD_9 = -R_{c2} R_{s4} M_3 N_2 K_3 - R_{c2} R_{s4} M_2 N_3 K_3; D_{10} = R_{c2}^2 M_2 N_4 K_3 + R_{c2}^2 R_{n2}^2 M_2 N_4;\nM_1 = N_4 K_3 (A_3 B_2 A_5 + A_1 R_5 B_2 A_4 + A_1 R_5 R_3 B_2 B_1 + A_1 A_3 B_{n1} B_1 + A_3 B_2 U_1 A_2 - A_3 B_2 A_2 A_{10}) -\n-A_3 B_2 A_2 R_{n2} N_4 K_1 - A_3 B_2 A_2 R_{n2} K_2 N_1 - K_3 A_3 B_2 A_
$$

Параметри еквівалентної схеми, необхідні для розрахунку вольт-амперної характеристики, отримані з роботи [3]. На основі аналітичного виразу (13) в пакеті прикладних програм Matlab 5.2 отримано графік ВАХ оптичного перетворювача (рис. 3).

#### **Експериментальні дослідження**

У експерименті використовувалась гібридна схема перетворювача на основі двох МДНтранзисторів *р*-типу КП301Б та *n*-типу КП305И з конденсатором С, ємність якого 470 нФ. В якості чутливого елемента використано сонячний елемент (5×10 мм) на основі монокристалічного кремнію з ККД 16 %.

На рис. 3 показана теоретична та експериментальна ВАХ пристрою.

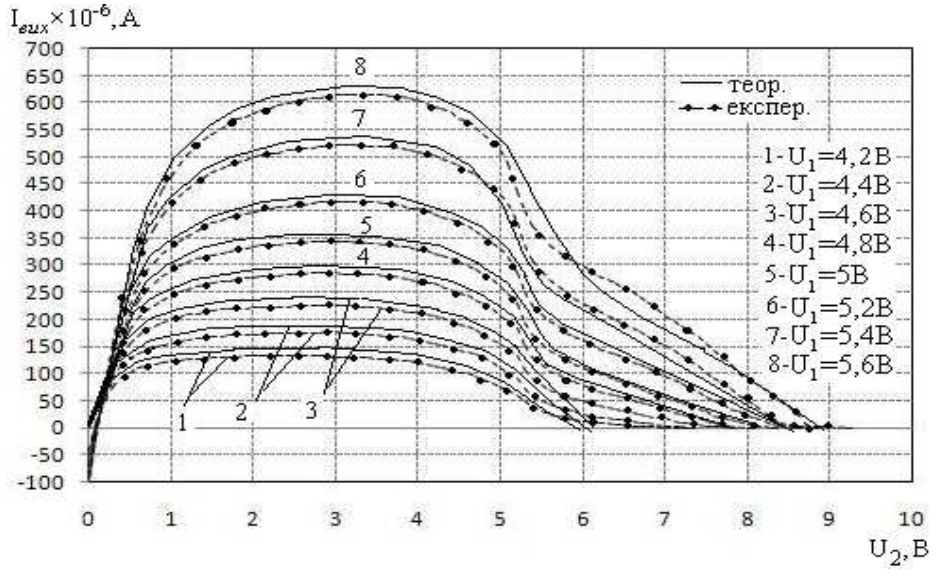

Рис. 3. Теоретичні та експериментальні ВАХ оптичного перетворювача на основі транзисторів КП301Б та КП305И, та сонячного елемента

Графік показує, що зі збільшенням напруги керування *U*<sup>1</sup> збільшується ділянка від'ємного опору. Якщо  $U_1 = 4, 2$  В, то ділянка від'ємного опору по  $U_2$  лежить в межах від 3 до 6,5 В, якщо  $U_1 = 5B$  — від 3,2 до 8,1 В, якщо  $U_1 = 5,6$  B — від 3,5 до 8,9 В.

## **Висновки**

1. Отримано аналітичний вираз вольт-амперної характеристики на основі системи рівнянь Кірхгофа, складених для еквівалентної схеми оптичного перетворювача на основі двох МДНтранзисторів. Розбіжність теоретичних та експериментальних результатів становить  $\pm 5$  %.

2. Графічна залежність вихідного струму  $I_{\text{RHX}}$  від напруги живлення  $U_2$  доводить, що на електродах стік-стік МДН-транзисторів існує від'ємний опір, причому зі збільшенням напруги керування *U*1 збільшується ділянка від'ємного опору. Самозбудження і стійкість роботи автогенератора зумовлені вибором робочої точки на вольт-амперній характеристиці.

## СПИСОК ЛІТЕРАТУРИ

1. Mathew X. Photovoltaics, Solar Energy Materials // Solar Energy Materials & Solar Cells. — 2009. — № 1 — С. 1.

2. А. В. Осадчук. Фоточувствительные преобразователи на основе структур с отрицательным сопротивлением: монография / Александр Владимирович Осадчук. — Винница : Континент, 1998. — 130 с.

3. Разевиг В. Д. Применение программ Р-САD и Pspise для схемотехнического моделирования на ПЭВМ. Вьшуск 2. Модели компонентов аналоговых устройств / В. Д. Разевиг. — М. : Радио и связь, 1992. — 72 с.

4. Ферри Д. Электроника ультрабольших интегральных схем / Фэрри Д., Эйкерс Л., Гринич Э. — М. : Мир, 1991. — 327 с.

Рекомендована кафедрою електроніки

Надійшла до редакції 20.05.10 Рекомендована до друку 29.05.10

*Осадчук Володимир Степанович* — професор, *Ільченко Олена Миколаївна* — аспірантка. Кафедра електроніки;

*Осадчук Олександр Володимирович* — завідувач кафедри радіотехніки. Вінницький національний технічний університет